# **django-postgresql-dag**

**Jack Linke**

**Jul 09, 2022**

# **CONTENTS**

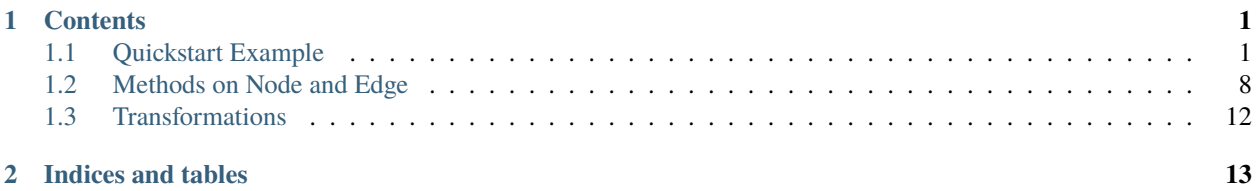

### **CHAPTER**

# **ONE**

# **CONTENTS**

# <span id="page-4-1"></span><span id="page-4-0"></span>**1.1 Quickstart Example**

### **1.1.1 models.py**

```
from django.db import models
from django_postgresql_dag.models import node_factory, edge_factory
class EdgeSet(models.Model):
   # Not required, but provides a convenient way of grouping Edges
   name = models.CharField(max_length=100, unique=True)
   def __str__(self):
       return self.name
class NodeSet(models.Model):
   # Not required, but provides a convenient way of grouping Nodes
   name = models.CharField(max_length=100, unique=True)
   def __str__(self):
       return self.name
class NetworkEdge(edge_factory("NetworkNode", concrete=False)):
   name = models.CharField(max_length=100, unique=True)
   edge_set = models.ForeignKey(
        EdgeSet,
       on_delete=models.CASCADE,
       null=True,
       blank=True,
       related_name="edge_set_edges",
   \lambdadef __str__(self):
       return self.name
   def save(self, *args, **kwargs):
        self.name = f''{self.parent.name} {self.child.name}''
```
(continues on next page)

(continued from previous page)

```
super().save(*args, **kwargs)
class NetworkNode(node_factory(NetworkEdge)):
   name = models.CharField(max_length=100)
   node_set = models.ForeignKey(
        NodeSet,
        on_delete=models.CASCADE,
        null=True,
        blank=True,
        related_name="node_set_nodes",
   )
   def _{_{}}str_{_{}}(self):return self.name
```
### **1.1.2 Optional arguments on the Edge model**

`disable\_circular\_check`: Defaults to False. If set to True, django-postgresql-dag will not check for circular paths. Essentially, the resulting graph may no longer be a DAG.

`allow\_duplicate\_edges`: Defaults to True. Determines whether two nodes are allowed to have more than one Edge directly connecting them.

### **1.1.3 Add some Instances via the Shell (or in views, etc)**

```
>>> from myapp.models import NetworkNode, NetworkEdge
>>> root = NetworkNode.objects.create(name="root")
>>> a1 = NetworkNode.objects.create(name="a1")
>>> a2 = NetworkNode.objects.create(name="a2")
>>> a3 = NetworkNode.objects.create(name="a3")
>>> b1 = NetworkNode.objects.create(name="b1")
>>> b2 = NetworkNode.objects.create(name="b2")
>>> b3 = NetworkNode.objects.create(name="b3")
>>> b4 = NetworkNode.objects.create(name="b4")
>>> c1 = NetworkNode.objects.create(name="c1")
>>> c2 = NetworkNode.objects.create(name="c2")
>>> root.add_child(a1)
>>> root.add_child(a2)
>>> a3.add_parent(root) # You can add from either side of the relationship
>>> b1.add_parent(a1)
>>> a1.add_child(b2)
>>> a2.add_child(b2)
```
(continues on next page)

(continued from previous page)

```
>>> a3.add_child(b3)
>>> a3.add_child(b4)
>>> b3.add_child(c2)
>>> b3.add_child(c1)
>>> b4.add_child(c1)
```
### **1.1.4 Add Edges and Nodes to EdgeSet and NodeSet models (FK)**

```
>>> y = EdgeSet.objects.create()
>>> y.save()
>>> c1_ancestors = c1.ancestors_edges()
>>> for ancestor in c1_ancestors:
>>> ancestor.edge_set = y
>>> ancestor.save()
>>> x = NodeSet.objects.create()
\gg x.save()
>>> root.node_set = x
>>> root.save()
\gg a1.node_set = x
\gg al.save()
\gg b1.node_set = x
>>> b1.save()
>>> b2.node_set = x
\gg b2.save()
```
### **1.1.5 Resulting Database Tables**

#### **myapp\_networknode**

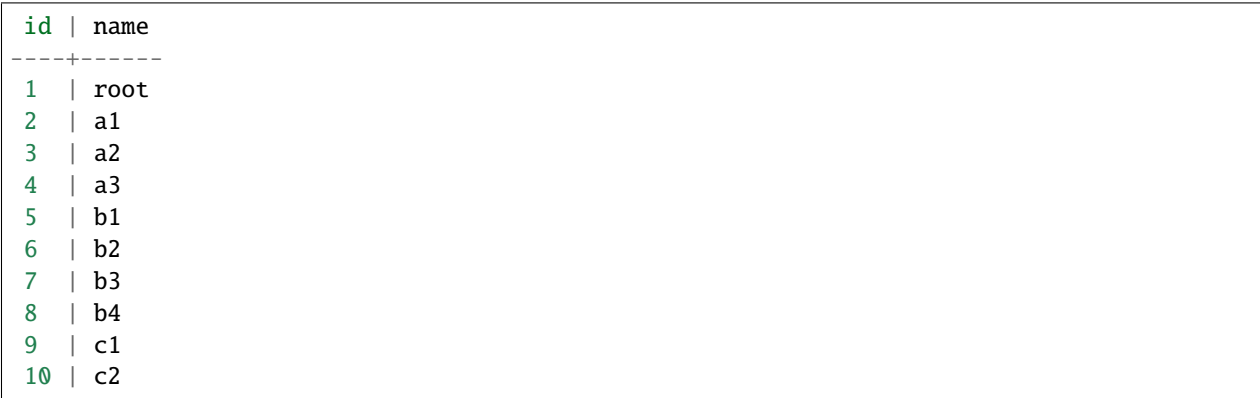

# **myapp\_networkedge**

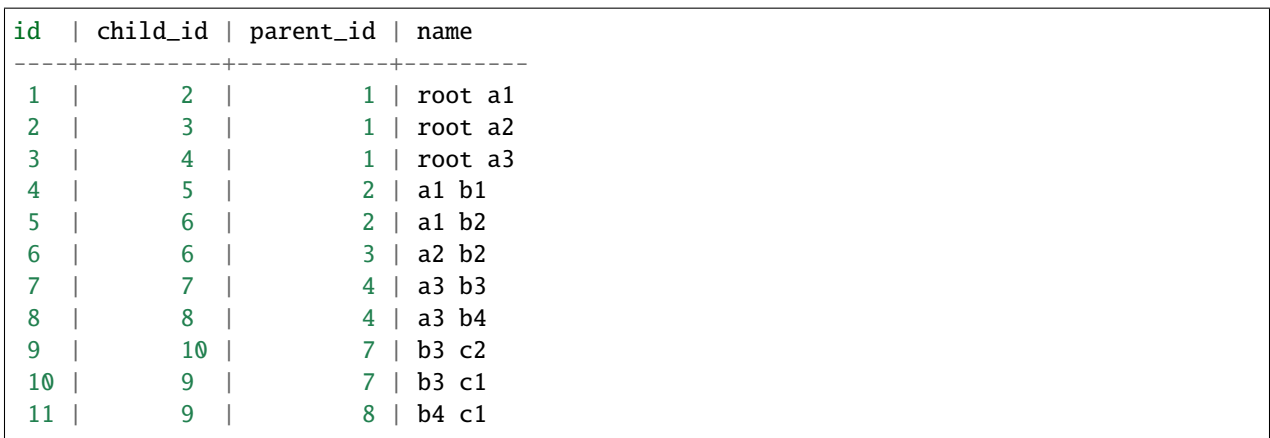

# **1.1.6 Diagramatic View**

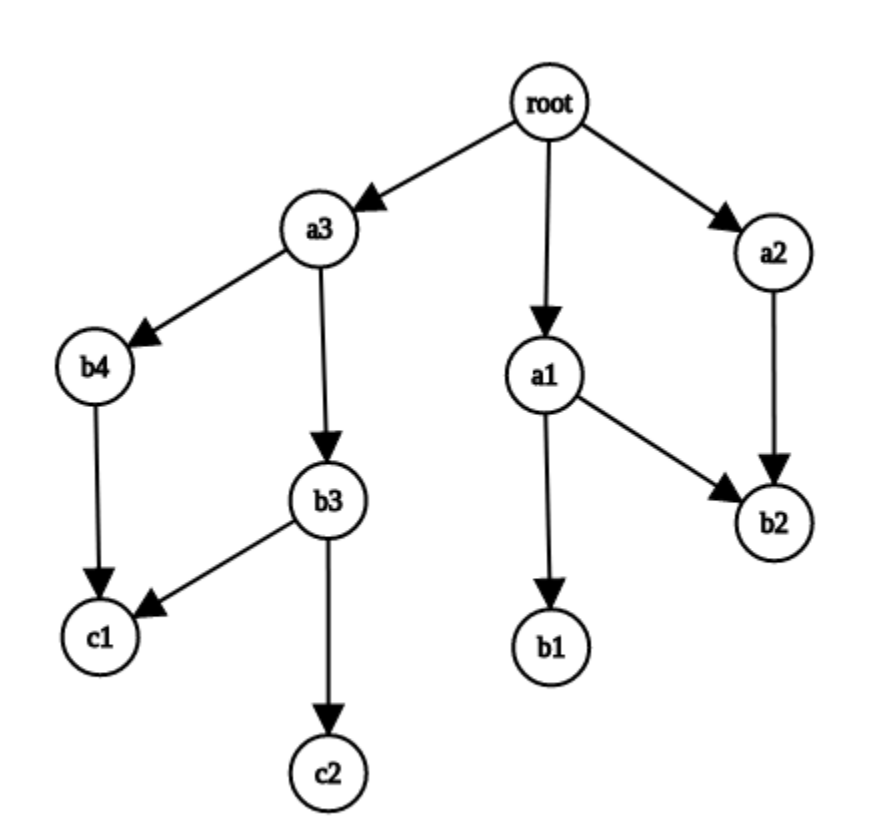

# **1.1.7 Work with the Graph in the Shell (or in views, etc)**

```
>>> from myapp.models import NetworkNode, NetworkEdge
# Descendant methods which return a queryset
>>> root.descendants()
<QuerySet [<NetworkNode: a1>, <NetworkNode: a2>, <NetworkNode: a3>, <NetworkNode: b1>,
˓→<NetworkNode: b2>, <NetworkNode: b3>, <NetworkNode: b4>, <NetworkNode: c1>,
˓→<NetworkNode: c2>]>
>>> root.descendants(max_depth=1)
<QuerySet [<NetworkNode: a1>, <NetworkNode: a2>, <NetworkNode: a3>]>
>>> root.self_and_descendants()
<QuerySet [<NetworkNode: root>, <NetworkNode: a1>, <NetworkNode: a2>, <NetworkNode: a3>,
˓→<NetworkNode: b1>, <NetworkNode: b2>, <NetworkNode: b3>, <NetworkNode: b4>,
˓→<NetworkNode: c1>, <NetworkNode: c2>]>
>>> root.descendants_and_self()
[<NetworkNode: c2>, <NetworkNode: c1>, <NetworkNode: b4>, <NetworkNode: b3>,
˓→<NetworkNode: b2>, <NetworkNode: b1>, <NetworkNode: a3>, <NetworkNode: a2>,
˓→<NetworkNode: a1>, <NetworkNode: root>]
# Ancestor methods which return a queryset
>>> c1.ancestors()
<QuerySet [<NetworkNode: root>, <NetworkNode: a3>, <NetworkNode: b3>, <NetworkNode: b4>]>
>>> c1.ancestors(max_depth=2)
<QuerySet [<NetworkNode: a3>, <NetworkNode: b3>, <NetworkNode: b4>]>
>>> c1.ancestors_and_self()
<QuerySet [<NetworkNode: root>, <NetworkNode: a3>, <NetworkNode: b3>, <NetworkNode: b4>,
˓→<NetworkNode: c1>]>
>>> c1.self_and_ancestors()
[<NetworkNode: c1>, <NetworkNode: b4>, <NetworkNode: b3>, <NetworkNode: a3>,
˓→<NetworkNode: root>]
# Get the node's clan (all ancestors, self, and all descendants)
\gg b3.clan()
<QuerySet [<NetworkNode: root>, <NetworkNode: a3>, <NetworkNode: b3>, <NetworkNode: c1>,
˓→<NetworkNode: c2>]>
# Get all roots or leaves associated with the node
\gg b3.roots()
{<NetworkNode: root>}
\gg b3. leaves()
{<NetworkNode: c1>, <NetworkNode: c2>}
# Perform path search
>>> root.path(c1)
<QuerySet [<NetworkNode: root>, <NetworkNode: a3>, <NetworkNode: b3>, <NetworkNode: c1>]>
\gg root.path(c1, max_depth=2) # c1 is 3 levels deep from root
Traceback (most recent call last):
```
(continues on next page)

```
File "<input>", line 1, in <module>
    root.path(c1, max_depth=2)
  File "/home/runner/pgdagtest/pg/models.py", line 550, in path
    ids = [item.id for item in self.path_raw(target_node, **kwargs)]File "/home/runner/pgdagtest/pg/models.py", line 546, in path_raw
    raise NodeNotReachableException
pg.models.NodeNotReachableException
>>> root.path(c1, max_depth=3)
<QuerySet [<NetworkNode: root>, <NetworkNode: a3>, <NetworkNode: b3>, <NetworkNode: c1>]>
# Reverse (upward) path search
>>> c1.path(root) # Path defaults to top-down search, unless `directional` is set to
ightharpoonupFalse
Traceback (most recent call last):
 File "<input>", line 1, in <module>
    c1.path(root)
 File "/home/runner/pgdagtest/pg/models.py", line 548, in path
    ids = [item.id for item in self.path_raw(target_node, **kwargs)]
 File "/home/runner/pgdagtest/pg/models.py", line 544, in path_raw
    raise NodeNotReachableException
pg.models.NodeNotReachableException
>>> c1.path(root, directional=False)
<QuerySet [<NetworkNode: c1>, <NetworkNode: b3>, <NetworkNode: a3>, <NetworkNode: root>]>
>>> root.distance(c1)
3
# Check node properties
>>> root.is_root()
True
>>> root.is_leaf()
False
>>> root.is_island()
False
>>> c1.is_root()
False
>>> c1.is_leaf()
True
>>> c1.is_island()
False
# Get ancestors/descendants tree output
>>> a2.descendants_tree()
{<NetworkNode: b2>: {}}
>>> root.descendants_tree()
{<NetworkNode: a1>: {<NetworkNode: b1>: {}, <NetworkNode: b2>: {}}, <NetworkNode: a2>: {
˓→<NetworkNode: b2>: {}}, <NetworkNode: a3>: {<NetworkNode: b3>: {<NetworkNode: c2>: {},
˓→<NetworkNode: c1>: {}}, <NetworkNode: b4>: <NetworkNode: c1>: {}}}}
>>> root.ancestors_tree()
{}
```

```
(continues on next page)
```
(continued from previous page)

```
>>> c1.ancestors_tree()
{<NetworkNode: b3>: {<NetworkNode: a3>: {<NetworkNode: root>: {}}}, <NetworkNode: b4>: {
˓→<NetworkNode: a3>: {<NetworkNode: root>: {}}}}
>>> c2.ancestors_tree()
{<NetworkNode: b3>: {<NetworkNode: a3>: {<NetworkNode: root>: {}}}}
# Get a queryset of edges relatd to a particular node
>>> a1.ancestors_edges()
<QuerySet [<NetworkEdge: root a1>]>
>>> b4.descendants_edges()
<QuerySet [<NetworkEdge: b4 c1>]>
>>> b4.clan_edges()
<QuerySet [<NetworkEdge: root a3>, <NetworkEdge: a3 b4>, <NetworkEdge: b4 c1>]>
# Get the nodes at the start or end of an edge
>>> e1.parent
<NetworkNode: root>
>>> e1.child
<NetworkNode: a1>
>>> e2.parent
<NetworkNode: b4>
>>> e2.child
<NetworkNode: c1>
# Edge-specific Manager methods
>>> NetworkEdge.objects.descendants(b3)
<QuerySet [<NetworkEdge: b3 c2>, <NetworkEdge: b3 c1>]>
>>> NetworkEdge.objects.ancestors(b3)
<QuerySet [<NetworkEdge: root a3>, <NetworkEdge: a3 b3>]>
>>> NetworkEdge.objects.clan(b3)
<QuerySet [<NetworkEdge: root a3>, <NetworkEdge: a3 b3>, <NetworkEdge: b3 c2>,
˓→<NetworkEdge: b3 c1>]>
>>> NetworkEdge.objects.path(root, c1)
<QuerySet [<NetworkEdge: root a3>, <NetworkEdge: a3 b3>, <NetworkEdge: b3 c1>]>
>>> NetworkEdge.objects.path(c1, root) # Path defaults to top-down search, unless.
˓→`directional` is set to False
Traceback (most recent call last):
  File "<input>", line 1, in <module>
    NetworkEdge.objects.path(c1, root)
  File "/home/runner/pgdagtest/pg/models.py", line 677, in path
    start_node.path(end_node),
  File "/home/runner/pgdagtest/pg/models.py", line 548, in path
    ids = [item.id for item in self.path_raw(target_model, **kwargs)]File "/home/runner/pgdagtest/pg/models.py", line 544, in path_raw
    raise NodeNotReachableException
pg.models.NodeNotReachableException
>>> NetworkEdge.objects.path(c1, root, directional=False)
<QuerySet [<NetworkEdge: b3 c1>, <NetworkEdge: a3 b3>, <NetworkEdge: root a3>]>
```
# <span id="page-11-0"></span>**1.2 Methods on Node and Edge**

*Listed below are the methods that are useful for building/manipulating/querying the graph. We ignore here the methods used only for internal functionality.*

### **1.2.1 Node**

#### **Manager Methods**

#### **roots(self, node=None)**

Returns a Queryset of all root nodes (nodes with no parents) in the Node model. If a node instance is specified, returns only the roots for that node.

#### **leaves(self, node=None)**

Returns a Queryset of all leaf nodes (nodes with no children) in the Node model. If a node instance is specified, returns only the leaves for that node.

#### **Model Methods**

#### **Methods used for building/manipulating**

#### **add\_child(self, child, \*\*kwargs)**

Provided with a Node instance, attaches that instance as a child to the current Node instance

#### **remove\_child(self, child, delete\_node=False)**

Removes the edge connecting this node to child if a child Node instance is provided, otherwise removes the edges connecting to all children. Optionally deletes the child(ren) node(s) as well.

#### **add\_parent(self, parent, \\*args, \*\*kwargs)**

Provided with a Node instance, attaches the current instance as a child to the provided Node instance

#### **remove\_parent(self, parent, delete\_node=False)**

Removes the edge connecting this node to parent if a parent Node instance is provided, otherwise removes the edges connecting to all parents. Optionally deletes the parent node(s) as well.

#### **Methods used for querying**

#### **ancestors(self, \*\*kwargs)**

Returns a QuerySet of all nodes in connected paths in a rootward direction

**ancestors\_count(self)**

Returns an integer number representing the total number of ancestor nodes

#### **self\_and\_ancestors(self, \*\*kwargs)**

Returns a QuerySet of all nodes in connected paths in a rootward direction, prepending with self

#### **ancestors\_and\_self(self, \*\*kwargs)**

Returns a QuerySet of all nodes in connected paths in a rootward direction, appending with self

# **descendants(self, \*\*kwargs)** Returns a QuerySet of all nodes in connected paths in a leafward direction **descendants\_count(self)** Returns an integer number representing the total number of descendant nodes **self\_and\_descendants(self, \*\*kwargs)** Returns a QuerySet of all nodes in connected paths in a leafward direction, prepending with self **descendants\_and\_self(self, \*\*kwargs)** Returns a QuerySet of all nodes in connected paths in a leafward direction, appending with self **clan(self, \*\*kwargs)** Returns a QuerySet with all ancestors nodes, self, and all descendant nodes **clan\_count(self)** Returns an integer number representing the total number of clan nodes **siblings(self)** Returns a QuerySet of all nodes that share a parent with this node, excluding self **siblings\_count(self)** Returns count of all nodes that share a parent with this node **siblings\_with\_self(self)** Returns a QuerySet of all nodes that share a parent with this node and self **partners(self)** Returns a QuerySet of all nodes that share a child with this node, excluding self **partners\_count(self)** Returns count of all nodes that share a child with this node **partners\_with\_self(self)** Returns a QuerySet of all nodes that share a child with this node and self **path\_exists(self, ending\_node, \*\*kwargs)** Given an ending Node instance, returns a boolean value determining whether there is a path from the current Node instance to the ending Node instance Optional keyword argument: directional (boolean: if True, path searching operates normally, in a leafward only direction. If False, search operates in both directions) **path(self, ending\_node, \*\*kwargs)** Returns a QuerySet of the shortest path from self to ending node, optionally in either direction. The resulting Queryset is sorted from root-side, toward leaf-side, regardless of the relative position of starting and ending nodes.

Optional keyword argument: directional (boolean: if True, path searching operates normally, in a leafward only direction. If False, search operates in both directions)

#### **distance(self, ending\_node, \*\*kwargs)**

Returns the shortest hops count to the target node

#### **is\_root(self)**

Returns True if the current Node instance has children, but no parents

#### **is\_leaf(self)**

Returns True if the current Node instance has parents, but no children

#### **is\_island(self)**

Returns True if the current Node instance has no parents nor children

#### **is\_ancestor\_of(self, ending\_node, \*\*kwargs)**

Provided an ending\_node Node instance, returns True if the current Node instance and is an ancestor of the provided Node instance

Optional keyword argument: directional (boolean: if True, path searching operates normally, in a leafward only direction. If False, search operates in both directions)

#### **is\_descendant\_of(self, ending\_node, \*\*kwargs)**

Provided an ending\_node Node instance, returns True if the current Node instance and is a descendant of the provided Node instance

Optional keyword argument: directional (boolean: if True, path searching operates normally, in a leafward only direction. If False, search operates in both directions)

#### **is\_sibling\_of(self, ending\_node)**

Provided an ending\_node Node instance, returns True if the provided Node instance and the current Node instance share a parent Node

#### **is\_partner\_of(self, ending\_node)**

Provided an ending\_node Node instance, returns True if the provided Node instance and the current Node instance share a child Node

#### **node\_depth(self)**

Returns an integer representing the depth of this Node instance from furthest root

#### *Not yet implemented*

#### **connected\_graph(self, \*\*kwargs)**

Returns a QuerySet of all nodes connected in any way to the current Node instance

#### **connected\_graph\_node\_count(self, \*\*kwargs)**

Returns the number of nodes in the graph connected in any way to the current Node instance

#### **descendants\_tree(self)**

Returns a tree-like structure with descendants for the current Node

#### **ancestors\_tree(self)**

Returns a tree-like structure with ancestors for the current Node

#### **roots(self)**

Returns a QuerySet of all root nodes, if any, for the current Node

#### **leaves(self)**

Returns a QuerySet of all leaf nodes, if any, for the current Node

#### **descendants\_edges(self)**

Returns a QuerySet of descendant Edge instances for the current Node

#### **ancestors\_edges(self)**

Returns a QuerySet of ancestor Edge instances for the current Node

#### **clan\_edges(self)**

Returns a QuerySet of all Edge instances associated with a given node

## **1.2.2 Edge**

#### **Manager Methods**

#### **from\_nodes\_queryset(self, nodes\_queryset)**

Provided a QuerySet of nodes, returns a QuerySet of all Edge instances where a parent and child Node are within the QuerySet of nodes

#### **descendants(self, node, \*\*kwargs)**

Returns a QuerySet of all Edge instances descended from the given Node instance

#### **ancestors(self, node, \*\*kwargs)**

Returns a QuerySet of all Edge instances which are ancestors of the given Node instance

#### **clan(self, node, \*\*kwargs)**

Returns a QuerySet of all Edge instances for ancestors, self, and descendants

#### **path(self, start\_node, end\_node, \*\*kwargs)**

Returns a QuerySet of all Edge instances for the shortest path from start\_node to end\_node

#### **validate\_route(self, edges, \*\*kwargs)**

Given a list or set of Edge instances, verify that they result in a contiguous route

#### *Not yet implemented.*

#### **sort(self, edges, \*\*kwargs)**

Given a list or set of Edge instances, sort them from root-side to leaf-side

#### *Not yet implemented.*

#### **insert\_node(self, edge, node, clone\_to\_rootside=False, clone\_to\_leafside=False, pre\_save=None, post\_save=None)**

Inserts a node into an existing Edge instance. Returns a tuple of the newly created rootside\_edge (parent to the inserted node) and leafside\_edge (child to the inserted node).

#### Process:

- 1. Add a new Edge from the parent Node of the current Edge instance to the provided Node instance, optionally cloning properties of the existing Edge.
- 2. Add a new Edge from the provided Node instance to the child Node of the current Edge instance, optionally cloning properties of the existing Edge.
- 3. Remove the original Edge instance.

#### **The instance will still exist in memory, though not in database**

**[\(https://docs.djangoproject.com/en/3.1/ref/models/instances/#refreshing-objects-from-database\)](https://docs.djangoproject.com/en/3.1/ref/models/instances/#refreshing-objects-from-database).**

#### **Recommend running the following after conducting the deletion:**

del instancename

Cloning will fail if a field has unique=True, so a pre\_save function can be passed into this method. Likewise, a post\_save function can be passed in to rebuild relationships. For instance, if you have a *name* field that is unique and generated automatically in the model's save() method, you could pass in a the following *pre\_save* function to clear the name prior to saving the new Edge instance(s):

```
def pre_save(new_edge):
   new\_edge.name = ""return new_edge
```
A more complete example, where we have models named NetworkEdge & NetworkNode, and we want to insert a new Node (n2) into Edge e1, while copying e1's field properties (except *name*) to the newly created rootside Edge instance (n1 to n2) is shown below.

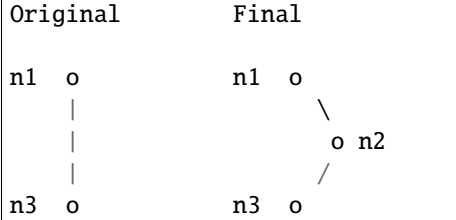

```
from myapp.models import NetworkEdge, NetworkNode
n1 = NetworkNode. objects. create(name="n1")n2 = NetworkNode. objects. create(name="n2")n3 = NetworkNode.objects.create(name="n3")
# Connect n3 to n1
n1.add_child(n3)
e1 = NetworkEdge.objects.last()
```

```
# function to clear the `name` field, which is autogenerated and must be unique
def pre_save(new_edge):
   new_edge.name = ""
```

```
return new_edge
```
NetworkEdge.objects.insert\_node(e1, n2, clone\_to\_rootside=True, pre\_save=pre\_save)

# <span id="page-15-0"></span>**1.3 Transformations**

Provides various utilities for manipulating and transforming the graph data

Content pending. . .

View this project on [Github.](https://github.com/OmenApps/django-postgresql-dag)

# **CHAPTER**

**TWO**

# **INDICES AND TABLES**

- <span id="page-16-0"></span>• genindex
- modindex
- search